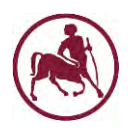

**Διπλωματική εργασία**

**Ανάπτυξη ενός λογισμικού σε γλώσσα προγραμματισμού Python για την εκτέλεση διαφόρων τύπων τυχαιοποίησης (Απλή, Στρωματοποιημένη και Μπλοκ)**

Θεόδωρος Μπρότσης

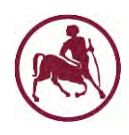

# **Ανάπτυξη ενός λογισμικού σε γλώσσα προγραμματισμού Python για την εκτέλεση διαφόρων τύπων τυχαιοποίησης (Απλή, Στρωματοποιημένη και Μπλοκ)**

Θεόδωρος Μπρότσης

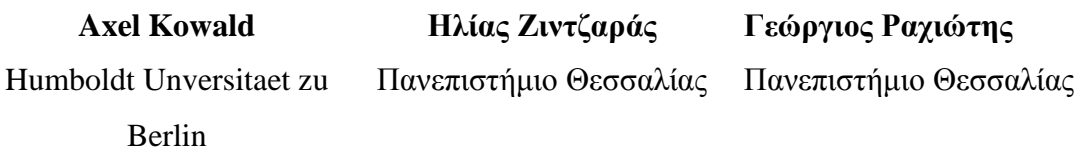

**Περίληψη:** Η παρούσα Διπλωματική Εργασία στοχεύει στην ανάπτυξη ενός λογισμικού σε γλώσσα προγραμματισμού Python για την εκτέλεση διαφόρων τύπων τυχαιοποίησης όπως είναι η απλή τυχαιοποίηση, η στρωματοποιημένη τυχαιοποίηση και η τετραγωνισμένη τυχαιοποίηση (block randomization, permuted blocks).

**Λέξεις-κλειδιά:** τυχαιοποίηση, απλή τυχαιοποίηση, τυχαιοποίηση κατά μπλοκ, στρωματοποιημένη τυχαιοποίηση, θεραπευτικές αγωγές.

**Περιεχόμενο:** Κείμενο, εικόνες, πρόγραμμα σε γλώσσα Python, πρωτότυπο εφαρμογής.

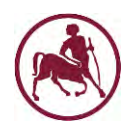

# Περιεχόμενα

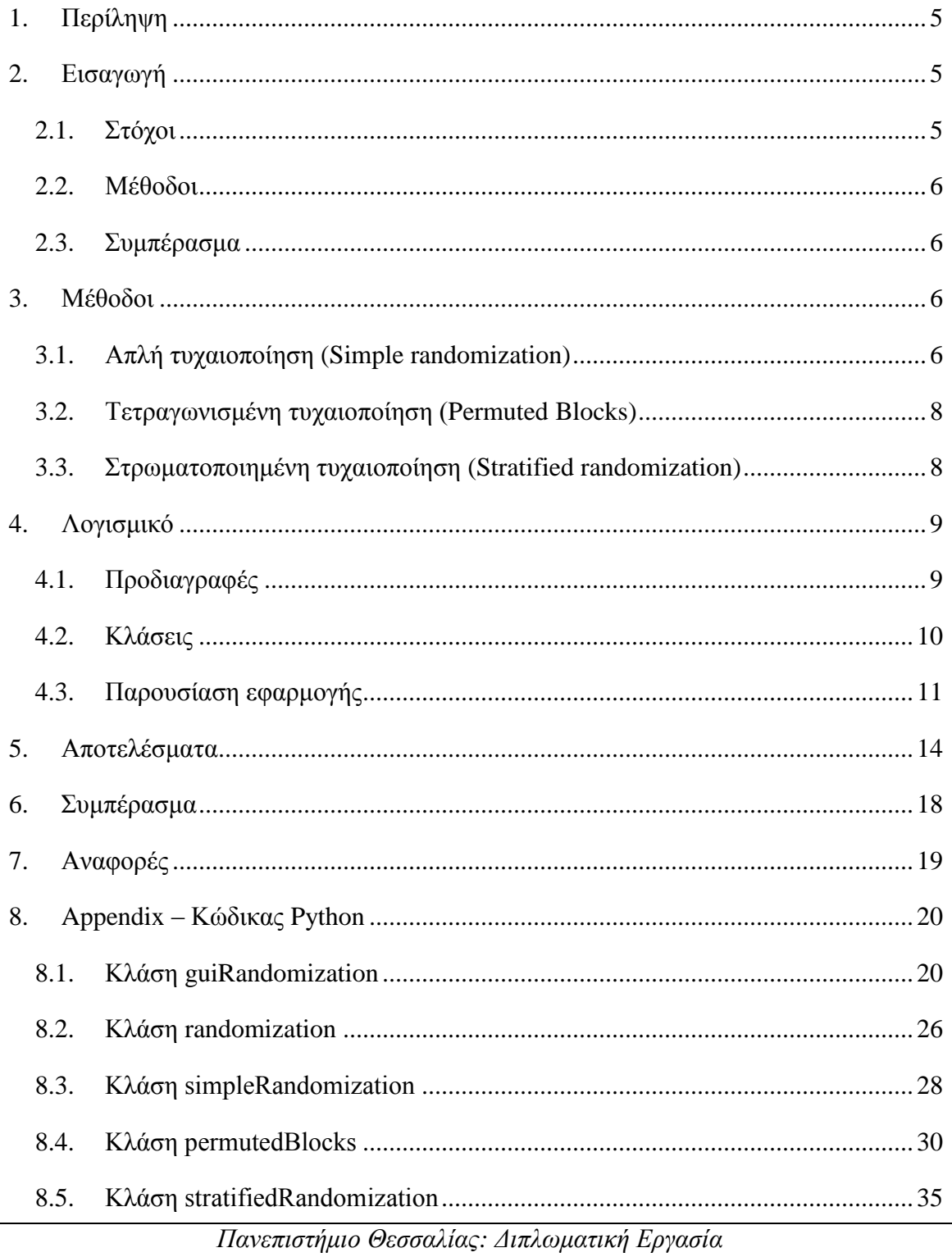

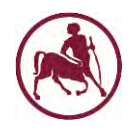

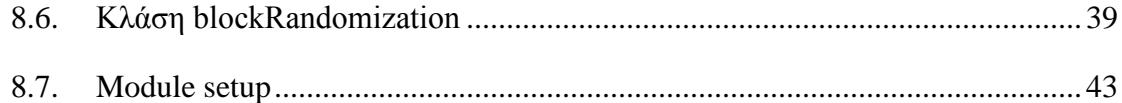

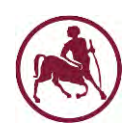

# <span id="page-4-0"></span>**1. Περίληψη**

Η παρούσα Διπλωματική Εργασία στοχεύει στην ανάπτυξη ενός λογισμικού σε γλώσσα προγραμματισμού Python [\[5\]](#page-18-1) για την εκτέλεση διαφόρων τύπων τυχαιοποίησης όπως είναι η απλή τυχαιοποίηση, η στρωματοποιημένη τυχαιοποίηση και η τυχαιοποίηση ανά μπλοκ (block randomization, permuted blocks).

# <span id="page-4-1"></span>**2. Εισαγωγή**

Με τον όρο τυχαιοποίηση (Randomization – random allocation) εννοούμε την διαδικασία κατά την οποία γίνεται τυχαία ανάθεση θεραπευτικών αγωγών (εμβόλια, νέες θεραπείες) σε ασθενείς. Η τυχαιοποίηση κατανέμει τους ασθενείς σε διαφορετικές ομάδες μίας μελέτης με παρόμοιο και δίκαιο τρόπο. Έτσι συγκρίνοντας παρόμοιες ομάδες ασθενών, οι ερευνητές είναι βέβαιοι ότι η μελέτη τους ελέγχει την διαφορά μεταξύ των θεραπευτικών αγωγών και όχι την διαφορά μεταξύ των ασθενών που συμμετέχουν στην μελέτη. Τα βασικά πλεονεκτήματα της τυχαιοποίησης είναι η εξάλειψη της μεροληψίας  $^1$ της επιλογής (selection bias) των ασθενών. Δεν εγγυάται όμως ότι τα άτομα σε κάθε ομάδα θα έχουν για παράδειγμα την ίδια ηλικιακή κατανομή.

Σε γενικές γραμμές μία τυχαιοποιημένη κλινική δοκιμή αποτελεί ένα σημαντικό εργαλείο για τον έλεγχο της αποτελεσματικότητας μία θεραπείας.

# <span id="page-4-2"></span>**2.1. Στόχοι**

Η υλοποίηση της συγκεκριμένης διπλωματικής εργασίας περιλαμβάνει τους ακόλουθους βασικούς στόχους:

 $\overline{a}$ 

 $^1$  Μεροληψία είναι η προκατάληψη η οποία μπορεί να οδηγήσει σε λάθος συμπεράσματα για τις επιπτώσεις μιας θεραπείας.

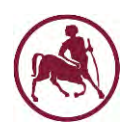

- Πραγματοποίηση εκτεταμένης μελέτης της σχετικής βιβλιογραφίας όπου θα διερευνηθούν και θα παρουσιαστούν οι μέθοδοι τυχαιοποίησης.
- Σχεδιασμός και υλοποίηση αλγορίθμων για την εκτέλεση των διαφόρων τύπων τυχαιοποίησης.
- Ανάπτυξη ενός πρωτοτύπου για την εφαρμογή.

Στην διπλωματική εργασία θα υλοποιηθούν διάφοροι τύποι τυχαιοποίησης όπως είναι η απλή τυχαιοποίηση (simple randomization), η στρωματοποιημένη τυχαιοποίηση (stratified randomization) και η τυχαιοποίηση κατά μπλοκ (block randomization, permuted blocks) σε περιβάλλον προγραμματισμού Python.

### <span id="page-5-0"></span>**2.2. Μέθοδοι**

Στην παρούσα διπλωματική εργασία μελετήθηκαν οι εξής μέθοδοι τυχαιοποίησης: απλή τυχαιοποίηση (simple randomization), στρωματοποιημένη τυχαιοποίηση (stratified randomization), τυχαιοποίηση κατά μπλοκ (block randomization, random permuted blocks).

# <span id="page-5-1"></span>**2.3. Συμπέρασμα**

Σ' αυτή τη διπλωματική εργασία υλοποιήθηκε μία εφαρμογή για την εκτέλεση διαφόρων τύπων τυχαιοποίησης όπως είναι η απλή τυχαιοποίηση, η στρωματοποίηση κατά μπλοκ (block randomization, permuted blocks) και η στρωματοποιημένη τυχαιοποίηση.

# <span id="page-5-2"></span>**3. Μέθοδοι**

# <span id="page-5-3"></span>**3.1. Απλή τυχαιοποίηση (Simple randomization)**

Η τυχαιοποίηση η οποία βασίζεται σε μία απλή ακολουθία από τυχαίες αναθέσεις είναι γνωστή ως **απλή τυχαιοποίηση**. Η πιο απλή και κοινή μέθοδος της **απλής τυχαιοποίησης**

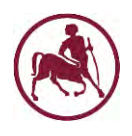

είναι η ρήψη ενός νομίσματος. Έτσι αν έχουμε για παράδειγμα δύο θεραπευτικές ομάδες (control vs. treatment) η πλευρά του νομίσματος (π. γ. κορώνα – control, γράμματα – treatment) καθορίζει την ανάθεση του κάθε ατόμου. Πλέον όμως χρησιμοποιούνται πίνακες τυχαίων αριθμών [\(Σχήμα 1\)](#page-6-0) οι οποίοι κατασκευάζονται έτσι, ώστε οι αριθμοί να έχουν την ίδια πιθανότητα εμφάνισης ή προγράμματα ηλεκτρονικών υπολογιστών.

Ένα παράδειγμα υλοποίησης είναι το εξής: εφαρμόζουμε την θεραπευτική αγωγή Α για τα ψηφία 0 – 4 ενώ την θεραπευτική αγωγή Β τα ψηφία 5 – 9. Ή εφαρμόζουμε την θεραπευτική αγωγή Α για μονό ψηφίο και την θεραπευτική αγωγή Β για ζυγό ψηφίο. Με τον τρόπο αυτό υπάρχει όμως η πιθανότητα να έχουμε άνισο αριθμό ασθενών. Η ανισότητα αυτή τείνει να μην υπάρχει όταν ο αριθμός των ασθενών είναι μεγάλος.

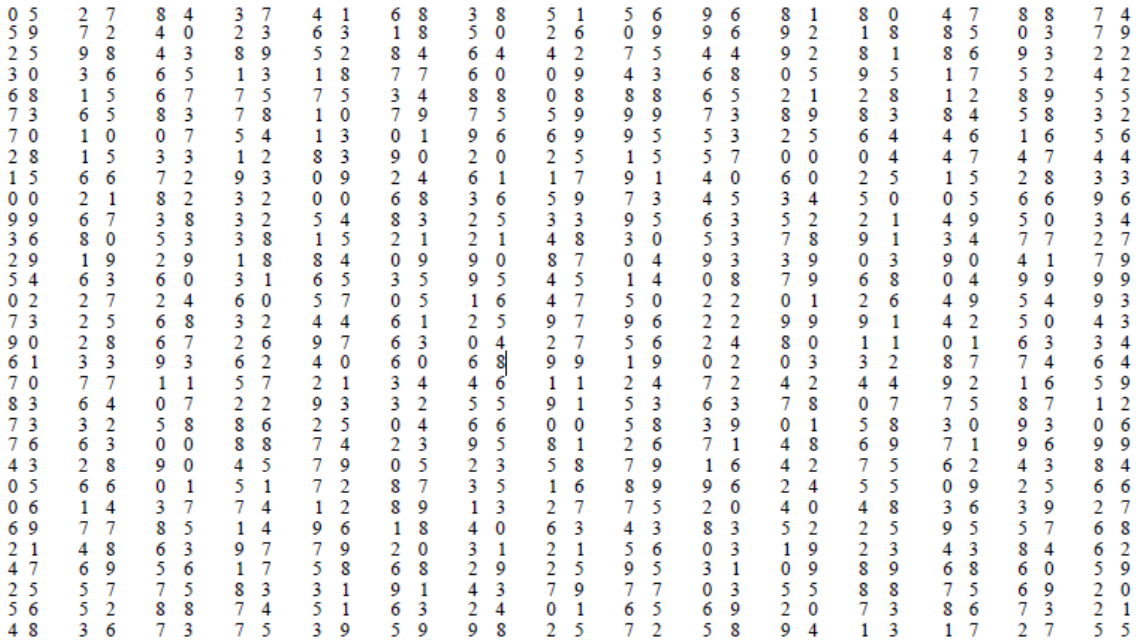

### **Σχήμα 1:** Πίνακας τυχαίων αριθμών

<span id="page-6-0"></span>Έτσι αν εφαρμόσουμε αλγόριθμο για αριθμό ασθενών n=24 και χρήση θεραπευτικών αγωγών Α και Β έχουμε:

Α (0-4), Β (5-9)

(2) A (3) A (8) B (4) A (0) A (9) B (5) B (3) A (0) A (2) A (1) A (7) B (1) A (9) B (1) A (9) B (6) B (6) B (7) B (9) B (7) B (7) B (1) A (6) B

 $n_A = 11$ ,  $n_B = 13$ 

*Πανεπιστήμιο Θεσσαλίας: Διπλωματική Εργασία*

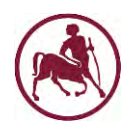

### <span id="page-7-0"></span>**3.2. Τετραγωνισμένη τυχαιοποίηση (Permuted Blocks)**

Η **τετραγωνισμένη τυχαιοποίηση** έχει σχεδιαστεί έτσι, ώστε να τυχαιοποιεί άτομα σε ομάδες (groups) οι οποίες έχουν ως αποτέλεσμα ίσου μεγέθους δείγμα.

Έστω για παράδειγμα δύο θεραπευτικές αγωγές Α και Β. Για ομάδες (block) μεγέθους δύο έχουμε δύο τρόπους κατανομής μίας θεραπείας: ΑΒ (για τα ψηφία 0 – 4) και ΒΑ (για τα ψηφία 5 – 9). Οπότε για 12 ασθενείς θα μπορούσαμε να έχουμε την ακόλουθη τυχαιοποίηση:

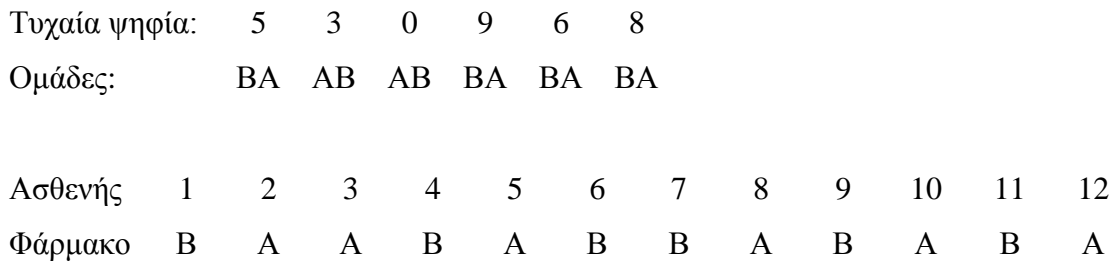

Για δύο θεραπευτικές αγωγές Α και Β, ομάδες (block) μεγέθους τέσσερα έχουμε έξι τρόπους κατανομής μία θεραπείας: AABB, ABAB, ABBA, BAAB, BABA, BBAA. Η τυχαιοποίηση θα μπορούσε να γίνει σύμφωνα με την παρακάτω ανάθεση:

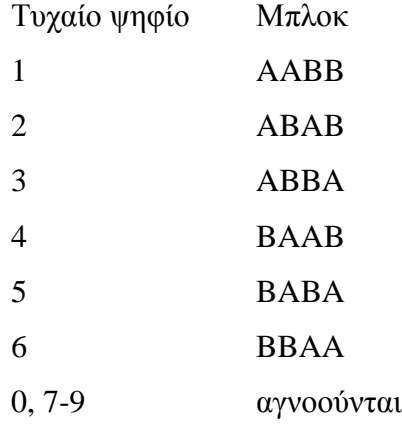

# <span id="page-7-1"></span>**3.3. Στρωματοποιημένη τυχαιοποίηση (Stratified randomization)**

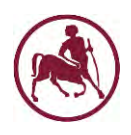

Στην **στρωματοποιημένη τυχαιοποίηση** μας ενδιαφέρει ο έλεγχος των συγχυτικών παραγόντων όπως είναι για παράδειγμα το φύλο ή η ηλικία. Επίσης, σε πολυκεντρικές μελέτες οι ασθενείς των κέντρων τυχαιοποιούνται χωριστά με αποτέλεσμα το κέντρο να αποτελεί και αυτό μία μεταβλητή διαστρωμάτωσης. Συνεπώς στον έλεγχο μίας μελέτης θα πρέπει να φροντίζουμε να εξαλείφουμε τους συγχυτικούς παράγοντες, ώστε οι ομάδες θεραπείας να μην διαφέρουν ως προς αυτούς. Στην συνέχεια χωρίζουμε τους ασθενείς σε ομάδες ανάλογα με τους συγχυτικούς παράγοντες και εφαρμόζουμε την τυχαιοποίηση σε κάθε ομάδα χωριστά. Είναι σημαντικό στην **στρωματοποιημέη τυχαιοποίηση** σε κάθε ομάδα (block) να γίνεται χρήση της τετραγωνισμένης τυχαιοποίησης (permuted blocks) και όχι της απλής τυχαιοποίσης (simple randomization) καθώς έτσι διασφαλίζεται η ισορροπία μεταξύ των θεραπευτικών αγωγών. Όπως αναφέρθηκε και παραπάνω, χρήση της **στωματοποιημένης τυχαιοποίησης** γίνεται σε πολυκεντρικές μελέτες.

Η **στρωματοποιημένη τυχαιοποίηση** μπορεί να επεκταθεί σε δύο οι περισσότερες μεταβλητές στρωματοποίησης. Για παράδειγμα, θα μπορούσαμε να επεκτείνουμε την διαστρωμάτωση σε μία μελέτη του καρκίνου του μαστού, ως προς το μέγεθος του όγκου και στον αριθμό των θετικών λεμφαδένων. Έτσι αν είχαμε δύο μεγέθη όγκων (π. χ. size<=4cm και size>4cm) και τρείς ομάδες λεμφαδένων (0, 1-4, >4) καθώς και την κατάσταση της εμμηνόπαυσης (πριν και μετά) θα είχαμε συνολικά 2 x 3 x 2 = 12 στρώματα. Ένα σημαντικό όμως πρόβλημα στην χρήση πολλαπλών στρωμάτων είναι ότι μερικοί συνδυασμοί των κατηγοριών μπορεί να είναι σπάνιοι με αποτέλεσμα να μην επιτυγχάνεται η ισορροπία (balance) μεταξύ των θεραπευτικών αγωγών [\[2\].](#page-18-2)

# <span id="page-8-0"></span>**4. Λογισμικό**

9

# <span id="page-8-1"></span>**4.1. Προδιαγραφές**

Η εφαρμογή έχει αναπτυχθεί εξ ολοκλήρου σε γλώσσα Python [\[5\],](#page-18-1) έκδοση 2.7. Το εργαλείο που χρησιμοποιήθηκε είναι το *Eclipse*, έκδοση Luna Release (4.4.0) [\[7\].](#page-18-3)

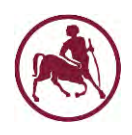

Οι λόγοι που χρησιμοποιήθηκε η γλώσσα προγραμματισμού Python είναι:

- 1. Διδάσκεται στο μεταπτυχιακό πρόγραμμα σπουδών.
- 2. Αποτελεί μαζί με την Java μία από τις δημοφιλέστερες γλώσσες προγραμματισμού.
- 3. Έχει αναπτυχθεί ένας μεγάλος αριθμός τυποποιημένων βιβλιοθηκών (libraries) σε Python [\[8\]](#page-18-4) για τη βιοπληροφορική.
- 4. Μπορεί να χρησιμοποιηθεί για την δημιουργία αυτόνομων εφαρμογών και εφαρμογών Web.

### <span id="page-9-0"></span>**4.2. Κλάσεις**

Η εφαρμογή αποτελείται από τις εξής κλάσεις:

- 1. Κλάση guiRandomization
- 2. Κλάση randomization
- 3. Κλάση simpleRandomization
- 4. Κλάση blockRandomization
- 5. Κλάση stratifiedRandomization
- 6. Κλάση permutedBlocks

Η κλάση **guiRandomization** είναι υπεύθυνη για την δημιουργία του παραθυρικού περιβάλλοντος της εφαρμογής όπως φαίνεται στο [Σχήμα 2.](#page-10-1)

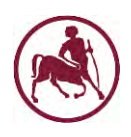

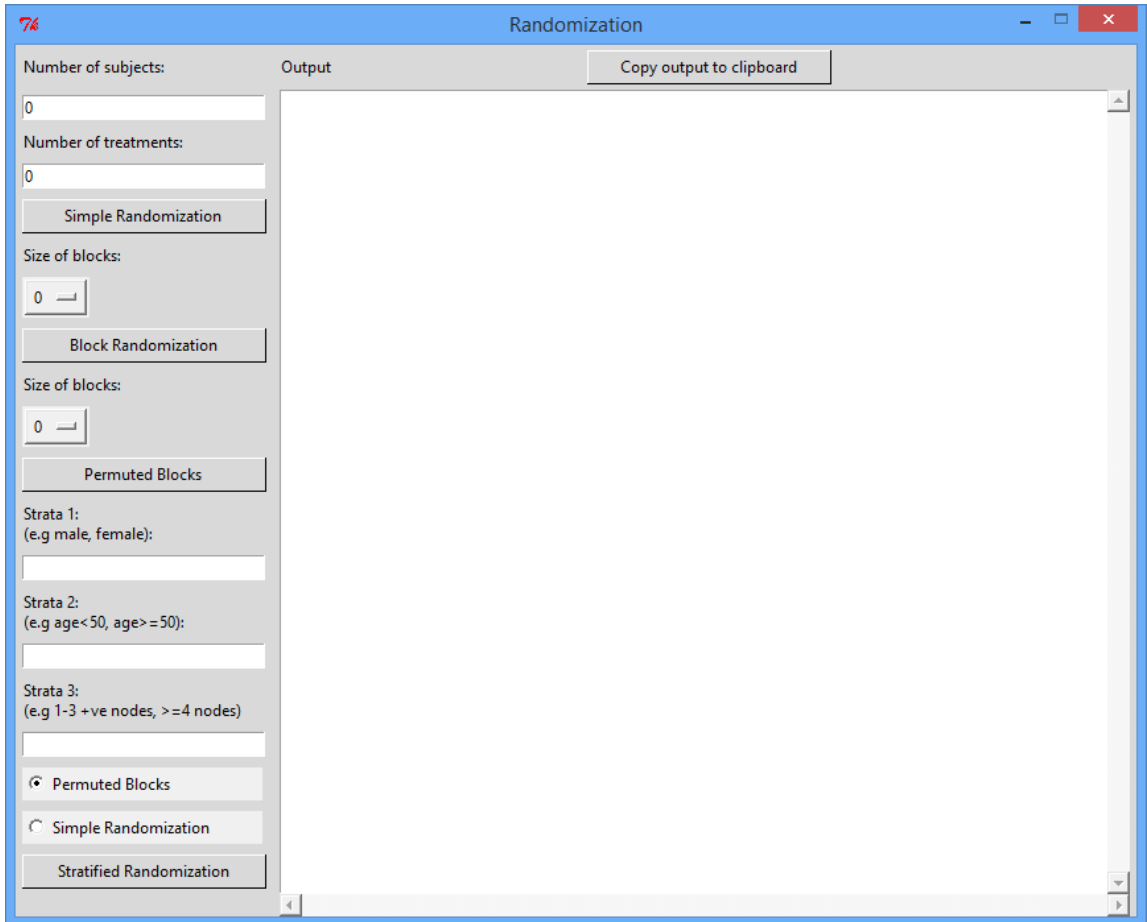

**Σχήμα 2:** Το περιβάλλον της εφαρμογής

<span id="page-10-1"></span>Η κλάση **randomization** είναι η κύρια κλάση η οποία κληρονομείται από τις υπόλοιπες και περιέχει μεθόδους που μπορούν να χρησιμοποιηθούν από τις υπόλοιπες. Η κλάση **simpleRandomization** υλοποιεί την λειτουργία της απλής τυχαιοποίησης, η κλάση **blockRandomization** και **permutedBlocks** την λειτουργία της τυχαιοποίησης κατά ομάδες και τέλος η κλάση **stratifiedRandomization** την λειτουργία της στρωματοποιημένης τυχαιοποίσης.

# <span id="page-10-0"></span>**4.3. Παρουσίαση εφαρμογής**

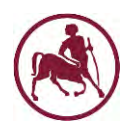

Η εκκίνηση της εφαρμογής μπορεί να γίνει από το περιβάλλον του Eclipse (*Run*) από το μενού *Run* [\(Σχήμα 3\)](#page-11-0)

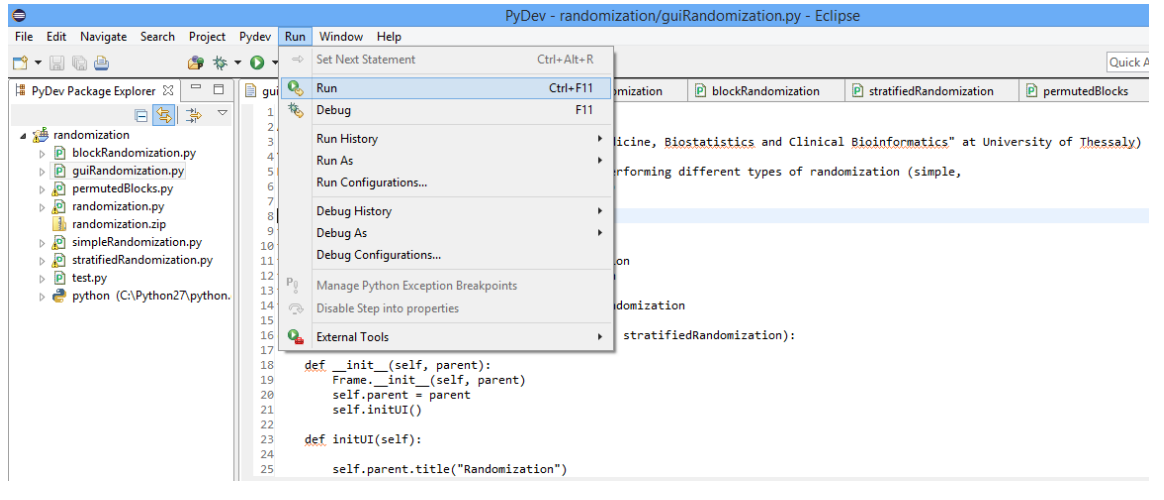

**Σχήμα 3:** Εκκίνηση της εφαρμογής μέσα από το περιβάλλον του Eclipse

<span id="page-11-0"></span>Μόλις γίνει η εκκίνηση της εφαρμογής εμφανίζεται το παράθυρο της επόμενης εικόνας

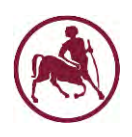

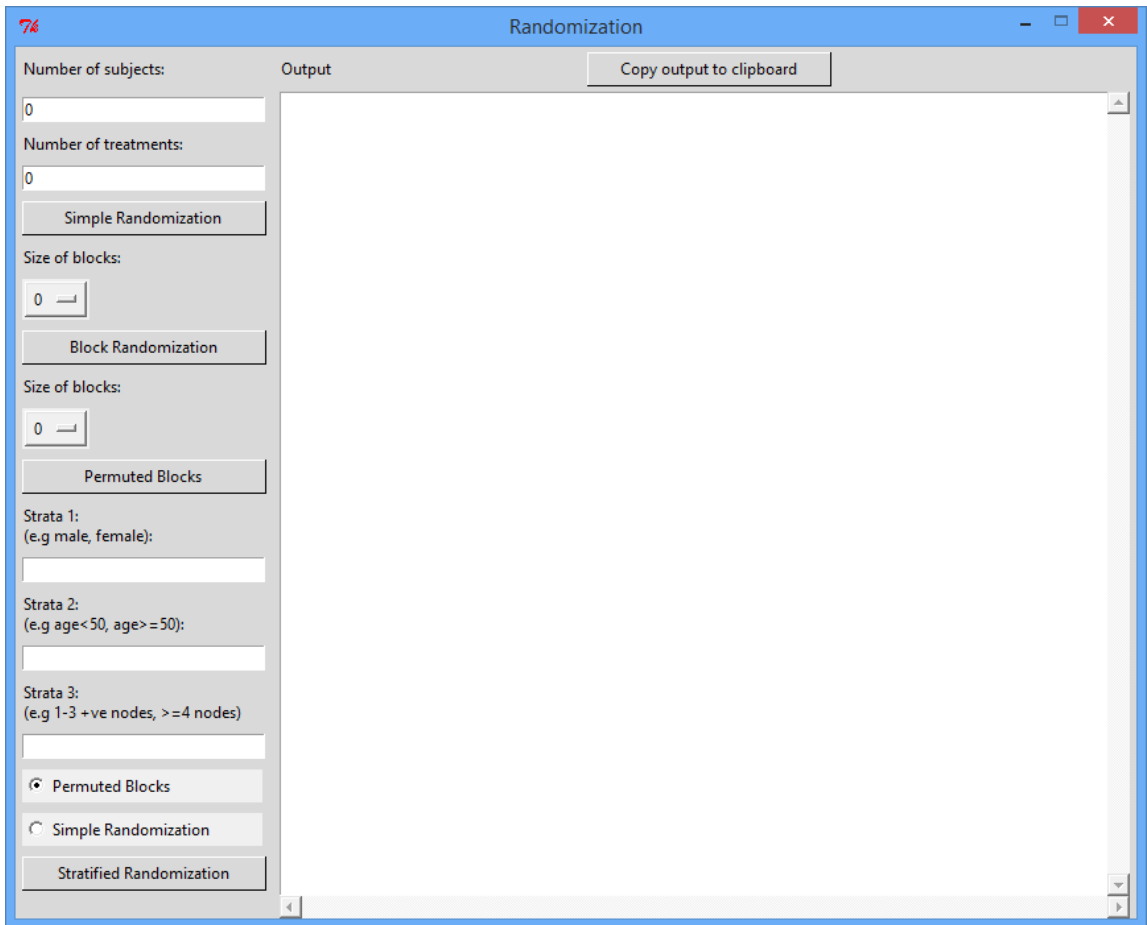

# **Σχήμα 4:** Η εφαρμογή Randomization

Η διεπαφή αλληλεπίδρασης με τον χρήστη περιλαμβάνει:

- **Number of Subjects:** Ο αριθμός των ασθενών που θα συμπεριληφθεί στην τυχαιοποίηση.
- **Number of treatments:** Ο αριθμός των θεραπευτικών αγωγών (treatments) που θα συμπεριληφθούν στην τυχαιοποίηση.
- **Simple Randomization:** Εκτελεί την λειτουργία της **απλής τυχαιοποίησης**. Χρησιμοποιεί μόνο τα πεδία **Number of Subjects** και **Number of treatments**.
- **Size of blocks:** Ο αριθμός των ομάδων (blocks) κατά την τυχαιοποίηση κατά ομάδες (block randomization)

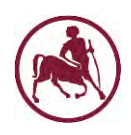

- **Block Randomization:** Εκτελεί την λειτουργία της **τυχαιοποίησης κατά ομάδες**. Χρησιμοποιεί τα πεδία **Number of Subjects**, **Number of treatments** και **Size of blocks**.
- **Size of blocks:** Ο αριθμός των ομάδων που θα χρησιμοποιηθούν στην τετραγωνισμένη τυχαιοποίηση (permuted blocks). Οι δυνατές τιμές είναι: 2, 4, 6, 8 για δύο θεραπευτικές αγωγές, 3, 6, 9 για τρείς θεραπευτικές αγωγές, 4, 8 για τέσσερις θεραπευτικές αγωγές και 5 για πέντε θεραπευτικές αγωγές. Για την τιμή π. χ. των τεσσάρων ομάδων γίνεται χρήση των εξής έξι ομάδων: ['AABB', 'ABAB', 'ABBA', 'BAAB', 'BABA', 'BBAA'].
- **Permuted Blocks:** Εκτελεί την λειτουργία της **τετραγωνισμένης τυχαιοποίησης**. Χρησιμοποιεί τα πεδία **Number of Subjects** και **Number of treatments** και **Size of blocks**.
- **Strata 1, Strata 2 και Strata 3:** Τα στρώματα που θα δημιουργηθούν για την **στρωματοποιημένη τυχαιοποίηση**.
- **Permuted Blocks, Simple Randomization:** Ο τύπος της τυχαιοποίησης που θα χρησιμοποιηθεί στην **στρωματοποιημένη τυχαιοποίηση.**
- **Stratified Randomization:** Εκτελεί την λειτουργία της **στρωματοποιημένης τυχαιοποίησης.**
- **Output:** Στο πεδίο αυτό εμφανίζεται το αποτέλεσμα της τυχαιοποίησης που εκτελέστηκε.
- **Copy output to clipboard:** Αντιγράφει το αποτέλεσμα του output στην μνήμη για χρήση σε άλλη εφαρμογή.

# <span id="page-13-0"></span>**5. Αποτελέσματα**

Στις παρακάτω εικόνες παρουσιάζονται τα αποτελέσματα από την εκτέλεση της εφαρμογής.

14

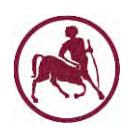

| 76                                   | Randomization                                                                  |                                                                                                    | × |
|--------------------------------------|--------------------------------------------------------------------------------|----------------------------------------------------------------------------------------------------|---|
| Number of subjects:                  | Output                                                                         | Copy output to clipboard                                                                                     |   |
| 10                                   | Simple Randomization                                                           |                                                                                                    |   |
| Number of treatments:                | Number of subjects: 10                                                         |                                                                                                    |   |
| 2                                    | Number of treatments: 2<br>Group of digits: [[0, 1, 2, 3, 4], [5, 6, 7, 8, 9]] |                                                                                                    |   |
| Simple Randomization                 |                                                                                |                                                                                                    |   |
| Size of blocks:                      | Subject                                                                        | Subject 1 is allocated to treatment A (Random number: 4)<br>2 is allocated to treatment A (Random number: 2) |   |
|                                      | Subject<br>Subject                                                             | 3 is allocated to treatment A (Random number: 4)<br>4 is allocated to treatment A (Random number: 4)         |   |
| $0 =$                                | Subject                                                                        | 5 is allocated to treatment B (Random number: 5)                                                             |   |
| <b>Block Randomization</b>           | Subject                                                                        | 6 is allocated to treatment B (Random number: 7)<br>Subject 7 is allocated to treatment B (Random number: 6) |   |
| Size of blocks:                      | Subject<br>Subject                                                             | 8 is allocated to treatment A (Random number: 3)<br>9 is allocated to treatment B (Random number: 9)         |   |
| $0 =$                                |                                                                                | Subject 10 is allocated to treatment A (Random number: 0)                                                    |   |
|                                      | Imbalance                                                                      |                                                                                                    |   |
| <b>Permuted Blocks</b>               |                                                                                |                                                                                                    |   |
| Strata 1:<br>(e.g male, female):     | / B<br>A<br>6<br>/4                                                            |                                                                                                    |   |
|                                      |                                                                                |                                                                                                    |   |
| Strata 2:                            |                                                                                |                                                                                                    |   |
| (e.g age<50, age> = 50):             |                                                                                |                                                                                                    |   |
|                                      |                                                                                |                                                                                                    |   |
| Strata 3:                            |                                                                                |                                                                                                    |   |
| (e.g $1-3$ +ve nodes, $> = 4$ nodes) |                                                                                |                                                                                                    |   |
|                                      |                                                                                |                                                                                                    |   |
| C Permuted Blocks                    |                                                                                |                                                                                                    |   |
| <b>C</b> Simple Randomization        |                                                                                |                                                                                                    |   |
| <b>Stratified Randomization</b>      |                                                                                |                                                                                                    |   |
|                                      | $\left\langle \right\rangle$                                                   |                                                                                                    |   |

**Σχήμα 5:** Απλή τυχαιοποίηση (Simple randomization)

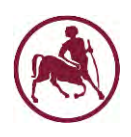

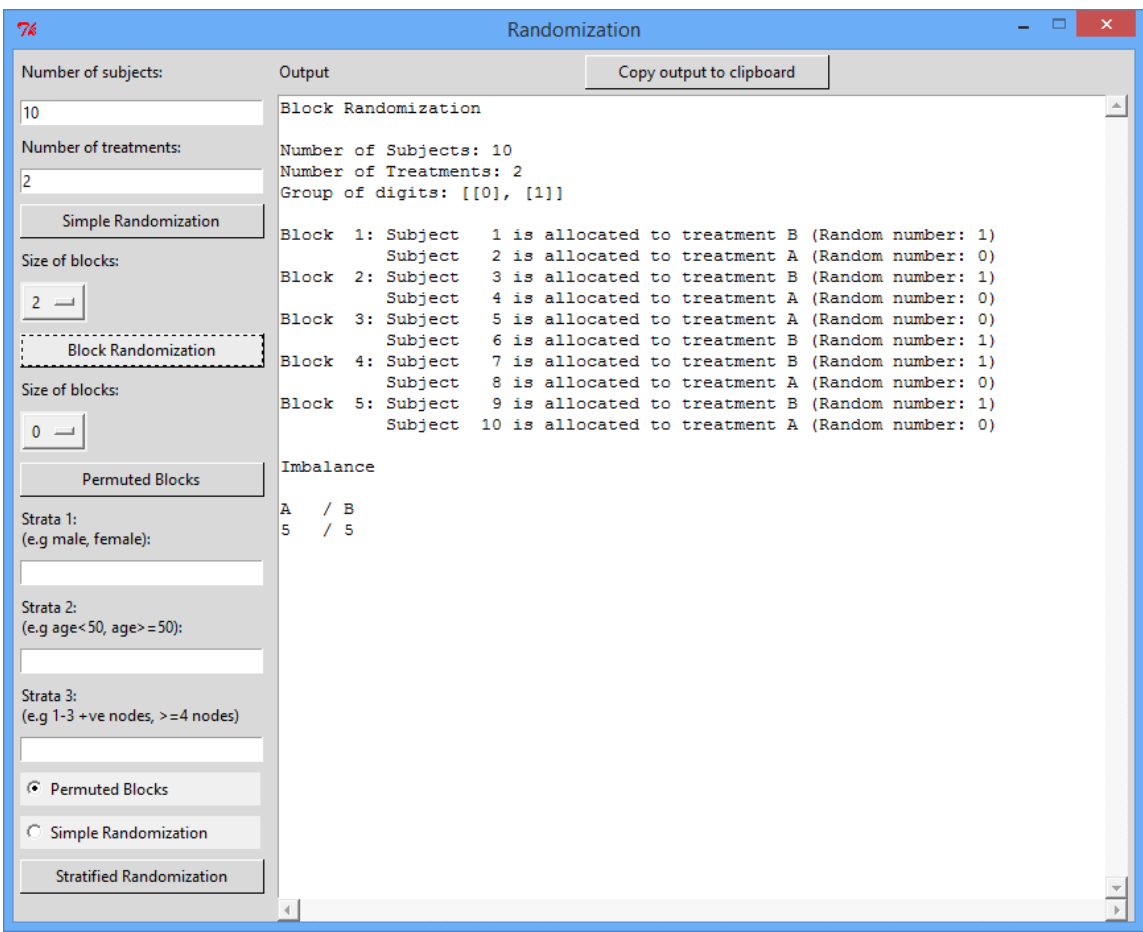

**Σχήμα 6:** Τυχαιοποίηση κατά ομάδες (Block randomization)

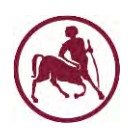

| 76                                   | ×<br>Randomization                                                                                      |  |  |  |  |  |  |  |
|--------------------------------------|----------------------------------------------------------------------------------------------------|--|--|--|--|--|--|--|
| Number of subjects:                  | Output<br>Copy output to clipboard                                                                      |  |  |  |  |  |  |  |
| 10                                   | Permuted Blocks                                                                                         |  |  |  |  |  |  |  |
| Number of treatments:                | Number of Subjects: 10                                                                                  |  |  |  |  |  |  |  |
| 2                                    | Number of Treatments: 2<br>Group of digits: [[1], [2], [3], [4], [5], [6]]                              |  |  |  |  |  |  |  |
| Simple Randomization                 | Block Size: 4 (['AABB', 'ABAB', 'ABBA', 'BAAB', 'BABA', 'BBAA'])                                        |  |  |  |  |  |  |  |
| Size of blocks:                      |                                                                                                    |  |  |  |  |  |  |  |
| $2 =$                                | Subject<br>1 is allocated to treatment B (Random number: 5)<br>Subject<br>2 is allocated to treatment A |  |  |  |  |  |  |  |
|                                      | Subject 3 is allocated to treatment B<br>Subject 4 is allocated to treatment A                          |  |  |  |  |  |  |  |
| <b>Block Randomization</b>           | Subject 5 is allocated to treatment B (Random number: 4)                                                |  |  |  |  |  |  |  |
| Size of blocks:                      | Subject 6 is allocated to treatment A<br>Subject 7 is allocated to treatment A                          |  |  |  |  |  |  |  |
|                                      | Subject 8 is allocated to treatment B<br>Subject 9 is allocated to treatment B (Random number: 6)       |  |  |  |  |  |  |  |
| <b>Permuted Blocks</b>               | Subject 10 is allocated to treatment B                                                                  |  |  |  |  |  |  |  |
| Strata 1:                            | Subject 11 is allocated to treatment A<br>Subject 12 is allocated to treatment A                        |  |  |  |  |  |  |  |
| (e.g male, female):                  | Imbalance                                                                                               |  |  |  |  |  |  |  |
|                                      |                                                                                                    |  |  |  |  |  |  |  |
| Strata 2:                            | / B<br>A<br>6<br>/6                                                                                     |  |  |  |  |  |  |  |
| (e.g age<50, age> = 50):             |                                                                                                    |  |  |  |  |  |  |  |
| Strata 3:                            |                                                                                                    |  |  |  |  |  |  |  |
| (e.g $1-3$ +ve nodes, $> = 4$ nodes) |                                                                                                    |  |  |  |  |  |  |  |
|                                      |                                                                                                    |  |  |  |  |  |  |  |
| C Permuted Blocks                    |                                                                                                    |  |  |  |  |  |  |  |
| <b>C</b> Simple Randomization        |                                                                                                    |  |  |  |  |  |  |  |
| <b>Stratified Randomization</b>      |                                                                                                    |  |  |  |  |  |  |  |
|                                      |                                                                                                    |  |  |  |  |  |  |  |

**Σχήμα 7:** Τετραγωνισμέη τυχαιοποίηση (Permuted blocks)

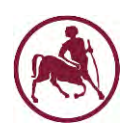

| 76                                                 | Randomization                                  |                                                                  |                   |                   |                          | × |  |  |
|----------------------------------------------------|------------------------------------------------|------------------------------------------------------------------|-------------------|-------------------|--------------------------|---|--|--|
| Number of subjects:                                | Output                                         |                                                                  |                   |                   | Copy output to clipboard |   |  |  |
| 10                                                 | Stratified Randomization<br>$\blacktriangle$   |                                                                  |                   |                   |                          |   |  |  |
| Number of treatments:                              | Randomization between groups: Permuted Blocks  |                                                                  |                   |                   |                          |   |  |  |
| 2                                                  | Number of Subjects: 10                         |                                                                  |                   |                   |                          |   |  |  |
| Simple Randomization                               | Number of Treatments: 2                        |                                                                  |                   |                   |                          |   |  |  |
|                                                    |                                                | Group of digits: [[1], [2], [3], [4], [5], [6]]                  |                   |                   |                          |   |  |  |
| Size of blocks:                                    |                                                | Block Size: 4 (['AABB', 'ABAB', 'ABBA', 'BAAB', 'BABA', 'BBAA']) |                   |                   |                          |   |  |  |
| $0 =$                                              |                                                |                                                                  |                   |                   |                          |   |  |  |
| <b>Block Randomization</b>                         |                                                |                                                                  | male              | female            |                          |   |  |  |
|                                                    | Subject                                        | $\mathbf{1}$                                                     | в                 | в                 |                          |   |  |  |
| Size of blocks:                                    | Subject 2                                      |                                                                  | A                 | в                 |                          |   |  |  |
| $4 =$                                              | Subject 3<br>Subject 4                         |                                                                  | в<br>$\mathbf{A}$ | А<br>A            |                          |   |  |  |
| <b>Permuted Blocks</b>                             | Subject 5                                      |                                                                  | в                 | А                 |                          |   |  |  |
|                                                    | Subject 6<br>Subject 7                         |                                                                  | $\mathbf{A}$<br>в | в<br>A            |                          |   |  |  |
| Strata 1:<br>(e.g. male, female):                  | Subject 8                                      |                                                                  | $\mathbf{A}$      | в                 |                          |   |  |  |
|                                                    | Subject 9                                      |                                                                  | $\mathbf{A}$      | в                 |                          |   |  |  |
| male, female                                       | Subject 10<br>Subject 11                       |                                                                  | $\mathbf{A}$<br>в | $\mathbf{B}$<br>A |                          |   |  |  |
| Strata 2:<br>(e.g. age<50, age> =50):              | Subject 12                                     |                                                                  | в                 | A                 |                          |   |  |  |
|                                                    | Imbalance                                      |                                                                  |                   |                   |                          |   |  |  |
|                                                    |                                                |                                                                  |                   |                   |                          |   |  |  |
| Strata 3:<br>(e.g. $1-3$ +ve nodes, $> = 4$ nodes) | male ${A/B (6/6)}$<br>female $\{A/B$ $(6/6)\}$ |                                                                  |                   |                   |                          |   |  |  |
|                                                    |                                                |                                                                  |                   |                   |                          |   |  |  |
|                                                    |                                                |                                                                  |                   |                   |                          |   |  |  |
| Permuted Blocks<br>(preferred for balance)         |                                                |                                                                  |                   |                   |                          |   |  |  |
|                                                    |                                                |                                                                  |                   |                   |                          |   |  |  |
| <b>C</b> Simple Randomization                      |                                                |                                                                  |                   |                   |                          |   |  |  |
| <b>Stratified Randomization</b>                    |                                                |                                                                  |                   |                   |                          |   |  |  |
|                                                    | $\left($                                       |                                                                  |                   |                   |                          |   |  |  |

**Σχήμα 8:** Στρωματοποίημένη τυχαιοποίηση (Stratified Randomization)

# <span id="page-17-0"></span>**6. Συμπέρασμα**

Σ' αυτή τη διπλωματική εργασία υλοποιήθηκε μία εφαρμογή για την εκτέλεση διαφόρων τύπων τυχαιοποίησης (απλή τυχαιοποίηση, τετραγωνισμένη τυχαιοποίηση, στρωματοποίηση κατά ομάδες και στρωματοποιημένη τυχαιοποίηση). Η χρήση της γλώσσας προγραμματισμού PYTHON σημαίνει ότι το σύστημα μπορεί να χρησιμοποιηθεί τόσο σε περιβάλλον Windows όσο και σε περιβάλλον UNIX. Ακόμα και αν επιτεύχθηκε ο σκοπός της τυχαιοποίησης υπάρχει ακόμα χώρος για μελλοντικές

18

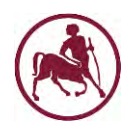

προεκτάσεις όπως για παράδειγμα να συμπεριληφθούν και άλλοι τύποι τυχαιοποίησης όπως covariate adaptive randomization, response-adaptive randomization.

# <span id="page-18-0"></span>**7. Αναφορές**

- [1] Frane JW. A method of biased coin randomization, its implementation and validation. Drug Inf J. 1998;32:423–32.
- <span id="page-18-2"></span>[2] Altaman DG, Bland JM. How to use randomize. BMJ. 1999;319:703–4.
- [3] Altaman DG, Bland JM. Statistics notes. Treatment allocation in controlled trails: Why randomize? BMJ. 1999;318:1209.
- [4] An overview of randomization techniques: An unbiased assessment of outcome in clinical research<http://www.ncbi.nlm.nih.gov/pmc/articles/PMC3136079/>
- <span id="page-18-1"></span>[5] Python <https://www.python.org/>
- [6] The Python tutorial<https://docs.python.org/2/tutorial/>
- <span id="page-18-3"></span>[7] Eclipse<https://eclipse.org/>
- <span id="page-18-4"></span>[8] Biopython [http://biopython.org/wiki/Main\\_Page](http://biopython.org/wiki/Main_Page)
- <span id="page-18-5"></span>[9] py2exe [http://www.py2exe.org](http://www.py2exe.org/)

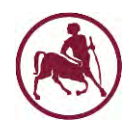

# <span id="page-19-0"></span>**8. Appendix – Κώδικας Python**

### <span id="page-19-1"></span>**8.1. Κλάση guiRandomization**

```
"""
Author: Theodoros Mprotsis
                (MSc Research Methodology in Biomedicine, Biostatistics and 
Clinical Bioinformatics" at University of Thessaly)
Year: 2014/2015
Description: Develop a software in Python for performing different types of 
randomization (simple, stratified and block randomization)
"""
from Tkinter import * 
from ttk import Frame, Button, Label, Style
from simpleRandomization import simpleRandomization 
from permutedBlocks import permutedBlocks 
from blockRandomization import blockRandomization 
from stratifiedRandomization import stratifiedRandomization 
class guiRandomization(Frame):
     # Initialization
     def __init__(self, parent): 
         Frame.__init__(self, parent) 
         self.parent = parent 
         self.randomizations={'simple': simpleRandomization(), \ 
                                'block': blockRandomization(), \ 
                              'permuted': permutedBlocks(), \ 
                               'stratified': stratifiedRandomization()} 
         self.initUI() 
     # Initialize the GUI
     def initUI(self):
         self.parent.title("Randomization") 
         self.style = Style() 
         self.style.theme_use("default") 
         self.pack(fill=BOTH, expand=TRUE) 
         maxRows=21
         self.columnconfigure(1, weight=1) 
         self.columnconfigure(3, pad=7) 
         self.rowconfigure(maxRows, weight=1) 
         self.rowconfigure(maxRows, pad=7) 
         rowNumber=0
```
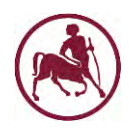

```
 # Options for permuted blocks
         self.PERMUTED_LIST={'2': {2, 4, 6, 8}, '3': {3, 6, 9}, '4': {4, 8}, 
'5': {5}}
         # Modes for stratified randomization
        MODES = \Gamma ("Permuted Blocks\n(preferred for balance)", "PERMUTED"),
             ("Simple Randomization", "SIMPLE"),
         ] 
         lblOutput = Label(self, text="Output") 
         lblOutput.grid(row=0, column=3, sticky=W, pady=4, padx=5) 
         btncopyToClipboard=Button(self, text="Copy output to clipboard", 
command=self.copytoclipboard, width=29) 
         btncopyToClipboard.grid(row=0, column=3, sticky=E, pady=4, padx=5) 
         self.output = Text(self, wrap="none", height=20) 
         self.output.grid(row=1, column=3, columnspan=2, rowspan=maxRows, 
padx=5, sticky=E+W+S+N) 
         hscrl = Scrollbar(self, orient=HORIZONTAL, command=self.output.xview) 
         vscrl = Scrollbar(self, command=self.output.yview)
         vscrl.grid(row=rowNumber+1, column=3, columnspan=2, rowspan=maxRows, 
sticky='ens', padx=5) 
         hscrl.grid(row=maxRows+1, column=3, columnspan=2, sticky='ew', 
padx=5) 
         self.output["xscrollcommand"]=hscrl.set 
         self.output["yscrollcommand"]=vscrl.set 
         lblsimpleNumberOfSubjects=Label(self, text="Number of subjects:") 
         lblsimpleNumberOfSubjects.grid(row=rowNumber, column=0, sticky=W, 
pady=4, padx=5) 
         rowNumber=rowNumber+1
         self.simpleNumberOfSubjects=IntVar() 
         self.simpleNumberOfSubjects.trace('w', self.update_all_options) 
         txtsimpleNumberOfSubjects=Entry(self, width=30, 
textvariable=self.simpleNumberOfSubjects) 
         txtsimpleNumberOfSubjects.grid(row=rowNumber, column=0, sticky=W+N, 
pady=4, padx=5) 
         rowNumber=rowNumber+1
         lblsimpleNumberOfTreatments=Label(self, text="Number of treatments:") 
         lblsimpleNumberOfTreatments.grid(row=rowNumber, column=0, sticky=W+N, 
pady=4, padx=5) 
         rowNumber=rowNumber+1
```
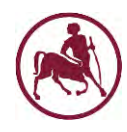

```
 self.simpleNumberOfTreatments=IntVar() 
         self.simpleNumberOfTreatments.trace('w', self.update_all_options) 
         txtsimpleNumberOfTreatments=Entry(self, width=30, 
textvariable=self.simpleNumberOfTreatments) 
         txtsimpleNumberOfTreatments.grid(row=rowNumber, column=0, sticky=W+N, 
pady=4, padx=5) 
         rowNumber=rowNumber+1
         btnsimpleRandomization=Button(self, text="Simple Randomization", 
command=self.simpleRandomization, width=29) 
         btnsimpleRandomization.grid(row=rowNumber, column=0, sticky=W+N, 
pady=4, padx=5) 
         rowNumber=rowNumber+1
         lblblockSizeOfBlocks=Label(self, text="Size of blocks:") 
         lblblockSizeOfBlocks.grid(row=rowNumber, column=0, sticky=W+N, 
pady=4, padx=5) 
         rowNumber=rowNumber+1
         self.blockSizeOfBlocks=IntVar() 
         self.optblockSizeOfBlocks=OptionMenu(self, self.blockSizeOfBlocks, 
'') 
         self.optblockSizeOfBlocks.grid(row=rowNumber, column=0, sticky=W+N, 
pady=4, padx=5) 
         rowNumber=rowNumber+1
         btnblockRandomization=Button(self, text="Block Randomization", 
command=self.blockRandomization, width=29) 
         btnblockRandomization.grid(row=rowNumber, column=0, sticky=W+N, 
pady=4, padx=5) 
         rowNumber=rowNumber+1
         lblsizeOfBlocks=Label(self, text="Size of blocks:") 
         lblsizeOfBlocks.grid(row=rowNumber, column=0, sticky=W+N, pady=4, 
padx=5) 
         rowNumber=rowNumber+1
         self.SizeOfBlocks=IntVar() 
         self.optSizeOfBlocks=OptionMenu(self, self.SizeOfBlocks, '') 
         self.optSizeOfBlocks.grid(row=rowNumber, column=0, sticky=W+N, 
pady=4, padx=5) rowNumber=rowNumber+1
         btnpermutedBlocks=Button(self, text="Permuted Blocks", 
command=self.permutedBlocks, width=29) 
         btnpermutedBlocks.grid(row=rowNumber, column=0, sticky=W+N, pady=4, 
padx=5) 
         rowNumber=rowNumber+1
         lblstrata1=Label(self, text="Strata 1:\n(e.g. male, female):") 
         lblstrata1.grid(row=rowNumber, column=0, sticky=W+N, pady=4, padx=5)
```
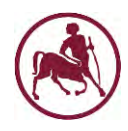

```
 rowNumber=rowNumber+1
         self.strata1=StringVar() 
         txtstrata1=Entry(self, width=30, textvariable=self.strata1) 
         txtstrata1.grid(row=rowNumber, column=0, sticky=W+N, pady=4, padx=5) 
         rowNumber=rowNumber+1
         lblstrata2=Label(self, text="Strata 2:\n(e.g. age<50, age>=50):") 
         lblstrata2.grid(row=rowNumber, column=0, sticky=W+N, pady=4, padx=5) 
         rowNumber=rowNumber+1
         self.strata2=StringVar() 
         txtstrata2=Entry(self, width=30, textvariable=self.strata2) 
         txtstrata2.grid(row=rowNumber, column=0, sticky=W+N, pady=4, padx=5) 
         rowNumber=rowNumber+1
         lblstrata3=Label(self, text="Strata 3:\n(e.g. 1-3 +ve nodes, >=4 
nodes)") 
         lblstrata3.grid(row=rowNumber, column=0, sticky=W+N, pady=4, padx=5) 
         rowNumber=rowNumber+1
         self.strata3=StringVar() 
         txtstrata3=Entry(self, width=30, textvariable=self.strata3) 
         txtstrata3.grid(row=rowNumber, column=0, sticky=W+N, pady=4, padx=5) 
         rowNumber=rowNumber+1
         self.stratifiedOptions=StringVar() 
         self.stratifiedOptions.set("PERMUTED") # initialize
         for text, mode in MODES: 
             b=Radiobutton(self, text=text, variable=self.stratifiedOptions, 
value=mode, justify=LEFT, width=22, anchor=W) 
             b.grid(row=rowNumber, column=0, sticky=W+N, pady=4, padx=5) 
             rowNumber=rowNumber+1
         btnstratifiedRandomization=Button(self, text="Stratified 
Randomization", command=self.stratifiedRandomization, width=29) 
         btnstratifiedRandomization.grid(row=rowNumber, column=0, sticky=W+N, 
pady=4, padx=5) 
         rowNumber=rowNumber+1
     def simpleRandomization(self):
         self.output.delete(1.0, END) 
         try: 
self.randomizations['simple'].setNumberOfSubjects(self.simpleNumberOfSubjects
.get()self.randomizations['simple'].setNumberOfTreatments(self.simpleNumberOfTreatm
ents.get())
             self.randomizations['simple'].allocateSubjects()
```
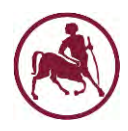

```
 self.output.insert(INSERT, 
self.randomizations['simple'].consoleOutput()) 
         except ValueError as v:
             self.output.insert(INSERT, "Please insert a valid 
number.\n\nError message:%s"%v) 
         except Exception as e:
             self.output.insert(INSERT, e) 
     def permutedBlocks(self):
         self.output.delete(1.0, END) 
         try: 
self.randomizations['permuted'].setNumberOfTreatments(self.simpleNumberOfTrea
tments.get())
self.randomizations['permuted'].setNumberOfSubjects(self.simpleNumberOfSubjec
ts.get())
self.randomizations['permuted'].setSizeOfBlocks(self.SizeOfBlocks.get()) 
             self.randomizations['permuted'].allocateSubjects() 
             self.output.insert(INSERT, 
self.randomizations['permuted'].consoleOutput()) 
         except ValueError as v:
             self.output.insert(INSERT, "Please insert a valid 
number.\n\nError message: %s"%v) 
         except Exception as e:
             self.output.insert(INSERT, e) 
     def blockRandomization(self):
         self.output.delete(1.0, END) 
         try: 
self.randomizations['block'].setNumberOfSubjects(self.simpleNumberOfSubjects.
get())
self.randomizations['block'].setNumberOfTreatments(self.simpleNumberOfTreatme
nts.get())
self.randomizations['block'].setSizeOfBlocks(self.blockSizeOfBlocks.get()) 
             self.randomizations['block'].allocateSubjects() 
             self.output.insert(INSERT, 
self.randomizations['block'].consoleOutput()) 
         except ValueError as v:
             self.output.insert(INSERT, "Please insert a valid 
number.\n\nError message: %s"%v) 
         except Exception as e:
             self.output.insert(INSERT, e) 
     def stratifiedRandomization(self):
         self.output.delete(1.0, END) 
         try:
```
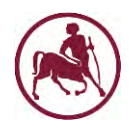

```
self.randomizations['stratified'].setNumberOfTreatments(self.simpleNumberOfTr
eatments.get())
self.randomizations['stratified'].setNumberOfSubjects(self.simpleNumberOfSubj
ects.get())
             if self.stratifiedOptions.get()=='PERMUTED': 
self.randomizations['stratified'].setSizeOfBlocks(self.SizeOfBlocks.get()) 
self.randomizations['stratified'].setRandomization(self.stratifiedOptions.get
())
             self.randomizations['stratified'].setStrata(self.strata1.get()) 
             self.randomizations['stratified'].setStrata(self.strata2.get()) 
             self.randomizations['stratified'].setStrata(self.strata3.get()) 
             self.randomizations['stratified'].allocateSubjects()
             self.output.insert(INSERT, 
self.randomizations['stratified'].consoleOutput()) 
         except ValueError as v:
             self.output.insert(INSERT, "Please insert a valid 
number.\n\nError message: %s"%v) 
         except Exception as e:
             self.output.insert(INSERT, e) 
     # Copies the content of the output into the clipboard
     def copytoclipboard(self):
         output_value=self.output.get("1.0", 'end-1c') # Get the output 
value, but remove line return at end
        self.parent.clipboard clear() # Clear clipboard
contents
        self.parent.clipboard_append(output_value) # Append new value to
clipbaord
     # Updates the option menus "Size of blocks" for Block randomization and 
permuted blocks 
     def update_all_options(self, *args): 
         try: 
             self.update_option_block_randomization(self, *args) 
             self.update_option_permuted_blocks(self, *args) 
         except Exception: 
             pass
     # Updates the option menu "Size of blocks" for Block randomization 
     def update_option_block_randomization(self, *args): 
         try: 
             x=blockRandomization() 
             x.setNumberOfSubjects(self.simpleNumberOfSubjects.get()) 
             x.setNumberOfTreatments(self.simpleNumberOfTreatments.get()) 
             menu=self.optblockSizeOfBlocks['menu'] 
             menu.delete(0, 'end')
```
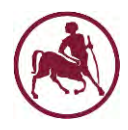

```
 for subjectsInBlock in
sorted(x.getNumbersOfSubjectsInBlock(self.simpleNumberOfSubjects.get())): 
                menu.add command(label=subjectsInBlock, command=lambda
sib=subjectsInBlock: self.blockSizeOfBlocks.set(sib)) 
         except Exception: 
             pass
     # Updates the option menu "Size of blocks" for permuted blocks
    def update_option_permuted_blocks(self, *args): 
         try: 
             menu=self.optSizeOfBlocks['menu'] 
             menu.delete(0, 'end') 
             for blockNumber in
sorted(self.PERMUTED_LIST[str(self.simpleNumberOfTreatments.get())]): 
                 menu.add_command(label=blockNumber, command=lambda
blkNr=blockNumber: self.SizeOfBlocks.set(blkNr)) 
         except Exception: 
             pass
def main():
   root = Tk() root.geometry("+300+50") # width x height + x_offset + y_offset
   root.resizable(0,0) # Not resizable
    guiRandomization(root) 
    root.mainloop() 
if name == ' main ': main()
```
### <span id="page-25-0"></span>**8.2. Κλάση randomization**

```
"""
Author: Theodoros Mprotsis
               (MSc Research Methodology in Biomedicine, Biostatistics and 
Clinical Bioinformatics" at University of Thessaly)
              Year: 2014/2015
Description: Develop a software in Python for performing different types of 
randomization (simple,
               stratified and block randomization)
"""
"""
     Randomization
     -------------
     Main class.
     Inheritaded by the other classes (simpleRandomization, permutedBlocks, 
stratifiedRandomization,
```

```
26
```
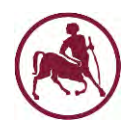

```
 blockRandomaztion.
"""
class randomization(object): 
     # Error Messages
      _ERROR_MSG_NUMBER_OF_TREATMENTS='Number of treatments must be between 1 
and 10'
     _ERROR_MSG_NUMBER_OF_SUBJECTS='Number of subjects must be greater than 0'
     _ERROR_MSG_NUMBER_OF_BLOCKS='Number of blocks must be: '
     _ERROR_MSG_STRATA_FORMAT='Strata must be in the format: group1, group2 
for instance: male, female'
     _ERROR_MSG_STRATA_GROUPS_NOT_DEFINED='Please define the strata groups 
first'
     _ERROR_MSG_STRATA_SUB_RANDOMIZATION='Possible values are SIMPLE and 
PERMUTED'
     _ERROR_MSG_NO_STRATA_DEFINED='No strata where defined'
     # Constant variables
    MAX NUMBER OF TREATMENTS=10
     _NUMBER_OF_DIGITS=10
     def __init__(self):
         self.numberOfTreatments=2
         self.numberOfSubjects=10
         self.allocation=[] 
         self.randomNumber=[] 
     # Shows the the possible imbalance in randomization with the treatments 
     def possibleImbalance(self):
         returnValue1=''
         returnValue2=''
         returnValue1=returnValue1+'\nImbalance\n\n'
         for i in range(0, self.numberOfTreatments): 
             returnValue1 = returnValue1+'{0:3s}'.format(chr(i+65))+' / '
             returnValue2 = 
returnValue2+'{0:3s}'.format(str(self.allocation.count(chr(i+65))))+' / '
         return returnValue1[:-3]+'\n'+returnValue2[:-3] 
     # Output in the console
     def consoleOutput(self):
         output=''
         for i in range(0, len(self.allocation)): 
             output=output+'Subject {0:3d} is allocated to treatment {1} 
(Random number: {2})\n'.format(i+1, self.allocation[i], self.randomNumber[i]) 
         output=output+self.possibleImbalance() 
         return output 
     # Creating groups
     def createGroups(self):
         self.groupOfDigis=[[]]
```
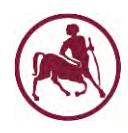

```
 numbersInEachGroup=self._NUMBER_OF_DIGITS / self.numberOfTreatments 
     currentGroup=1
     numberInCurrentGroup=1
     lbound=0
     excludeDigits = self._NUMBER_OF_DIGITS % self.numberOfTreatments 
    if (excludeDigits > 0):
         lbound = excludeDigits 
    for i in range(lbound, self. NUMBER OF DIGITS):
         self.groupOfDigis[currentGroup-1].append(i)
         if numberInCurrentGroup==numbersInEachGroup: 
             numberInCurrentGroup=1
             self.numberOfGroups = currentGroup 
             currentGroup=currentGroup+1
             if i<self._NUMBER_OF_DIGITS-1: 
                  self.groupOfDigis.append([]) 
         else: 
             numberInCurrentGroup=numberInCurrentGroup+1
     return
 # Setters 
 # Sets the number of subjects
 def setNumberOfSubjects(self, numberOfSubjects): 
     if (numberOfSubjects<=0):
        raise Exception(self. ERROR MSG NUMBER OF SUBJECTS)
     else: 
         self.numberOfSubjects=numberOfSubjects 
 # Sets the number of treatments for allocation
 def setNumberOfTreatments(self, numberOfTreatments): 
     if (numberOfTreatments>self._MAX_NUMBER_OF_TREATMENTS or
         numberOfTreatments<=0):
         raise Exception(self._ERROR_MSG_NUMBER_OF_TREATMENTS) 
     else: 
         self.numberOfTreatments=numberOfTreatments 
 # Getters
 # Gets the allocation
 def getAllocation(self):
     return self.allocation 
 # Gets the number of treatments
 def getNumberOfTreatments(self):
     return self.numberOfTreatments
```
### <span id="page-27-0"></span>**8.3. Κλάση simpleRandomization**

*Author: Theodoros Mprotsis*

*Πανεπιστήμιο Θεσσαλίας: Διπλωματική Εργασία*

*"""*

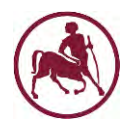

```
 (MSc Research Methodology in Biomedicine, Biostatistics and 
Clinical Bioinformatics" at University of Thessaly)
Year: 2014/2015
Description: Develop a software in Python for performing different types of 
randomization (simple,
               stratified and block randomization)
"""
from randomization import randomization 
import random 
"""
     Simple Randomization
     --------------------
     Randomization based on a single sequence of random assignments is known 
as simple 
     randomization. This technique maintains complete randomness of the 
assignment of 
     a subject to a particular group. The most common and basic method of 
simple randomization 
     is flipping a coin (source: 
http://www.ncbi.nlm.nih.gov/pmc/articles/PMC3136079).
"""
```
#### class **simpleRandomization**(randomization):

```
 # Constructor
 def __init__(self):
     randomization.__init__(self) 
     self.groupOfDigis=[[]] 
     self.numberOfGroups=0
 # Allocate subjects (patients) to groups (treatments)
 def allocateSubjects(self):
     self.allocation=[] 
     self.randomNumber=[] 
     # Creating the groups
     self.createGroups() 
     nOfGroups=self.numberOfTreatments
     lbound=self._NUMBER_OF_DIGITS % self.numberOfTreatments
     ubound=self._NUMBER_OF_DIGITS-1
     currentGroup=0
     for i in range(lbound, self.numberOfSubjects+lbound): 
         randomNumber=random.randint(lbound, ubound) 
         for j in range(currentGroup, nOfGroups): 
              if randomNumber in self.groupOfDigis[j]: 
                  self.allocation.append(chr(j+65))
                  self.randomNumber.append(randomNumber)
```
# Override

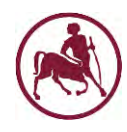

```
 # Output in the console
     def consoleOutput(self):
         output=self.getOutputHeader() 
         output=output+randomization.consoleOutput(self) 
         return output 
     # Gets the header of the output
     def getOutputHeader(self):
         output=self.getName()+'\n\n'
         output=output+'Number of subjects: %d\n'%(self.numberOfSubjects) 
         output=output+'Number of treatments: %d\n'%(self.numberOfTreatments) 
         output=output+'Group of digits: %s\n\n'%(str(self.groupOfDigis)) 
         return output 
     # Getters
     # Gets the Number of Treatments for allocation
     def getNumberOfTreatments(self):
         return self.numberOfTreatments 
     # Gets the Number of Groups
     def getNumberOfGroups(self):
         return self.numberOfGroups 
     # Gets the number of subjects allocated in each group (treatment)
     def getNrOfSubjectsInGroup(self, treatment): 
         return self.allocation.count(treatment) 
     # Gets the name of the randomization
     def getName(self):
         return 'Simple Randomization'
     def getInternal(self):
         return 'SIMPLE'
if __name__ == "__main__": 
     try: 
         x=simpleRandomization()
         x.setNumberOfTreatments(3) 
         x.setNumberOfSubjects(10) 
         x.allocateSubjects() 
         print x.consoleOutput() 
     except Exception as e:
         print e
```
### <span id="page-29-0"></span>**8.4. Κλάση permutedBlocks**

*Author: Theodoros Mprotsis*

*Πανεπιστήμιο Θεσσαλίας: Διπλωματική Εργασία*

*"""*

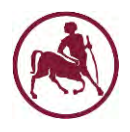

```
 (MSc Research Methodology in Biomedicine, Biostatistics and 
Clinical Bioinformatics" at University of Thessaly)
Year: 2014/2015
Description: Develop a software in Python for performing different types of 
randomization (simple,
               stratified and block randomization)
"""
from randomization import randomization 
import random 
import itertools 
"""
    Permuted Blocks
    ------------------------
    An alternative to table of random numbers procedure is to adopt a random 
permutation procedure
    (a random ordering of numbers). In this procedure, we consider all 
possible ordering ways in defining
   blocks of the same.
"""
class permutedBlocks(randomization): 
     # Error Messages
     _ERROR_MSG_NUMBER_OF_TREATMENTS='Number of treatments must be 2, 3, 4 or 
5'
     # Constant variables
    MAX NUMBER OF TREATMENTS=5
     # Constructor
     def __init__(self):
         randomization.__init__(self) 
         # Default number of blocks
         self.numberOfBlocks=2
         self.newNumberOfBlocks=self.numberOfBlocks 
         # The group of the digits for instance [[0, 1, 2, 3, 4], [5, 6, 7, 8, 
9]] when two group block
         # randomization is used
         self.groupOfDigis=[[]] 
         # The treatment groups for 1:1 ratio for instance ['AABB', 'ABAB', 
'ABBA', 'BAAB', 'BABA', 'BBAA']
         # when four group block randomization is used
         self.treatmentGroups=[] 
         # Options for permuted blocks
         self.PERMUTED_LIST={'2': {2, 4, 6, 8}, '3': {3, 6, 9}, '4': {4, 8}, 
'5': {5}}
```
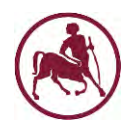

```
 # Creates all the possible combinations of the treatments e.g.
     # for treatments A and B and two blocks the possible combinations are
     # ['AB', 'BA']
     # for treatments A and B and four blocks the possible combinations are
     # ['AABB', 'ABAB', 'ABBA', 'BAAB', 'BABA', 'BBAA']
     def createCombinationsOfTreatments(self):
         # Create all the possible combinations of the two treatments
         product=itertools.product(self.getASCIITreatments(), 
repeat=self.numberOfBlocks) 
         # Number of unique combinations
         uniqueBlocks=0
         for s in product: 
             # The ratio is 1:1
             if self.checkTreatmentRatio(s): 
                 uniqueBlocks=uniqueBlocks+1
                 self.treatmentGroups.append(''.join(s)) 
         # When the new number of blocks is greater then 10 (0..9)
         # expand the number of digits e. g. (0..19)
         if uniqueBlocks > self._NUMBER_OF_DIGITS: 
             self._NUMBER_OF_DIGITS=len(self.treatmentGroups) 
             uniqueBlocks=self._NUMBER_OF_DIGITS 
         return uniqueBlocks 
     # Checks the treatment ratio in the permutation block (1:1)
     def checkTreatmentRatio(self, arrayOfTreatments): 
         equal=True
        i=1while i<len(self.getASCIITreatments()) and equal:
             if
arrayOfTreatments.count(chr(65+i))<>arrayOfTreatments.count(chr(65+i-1)):
                 equal=False
            i=i+1 return equal 
     # Defines the numbers in each group
     def defineNumbersInEachGroup(self):
         # First we assume that we have two blocks
         numbersInEachGroup=5
         # If the number of blocks are not two e.g. 4,6,8...
         if self.numberOfBlocks<>2: 
             # ...the numbers in each group will be one
             numbersInEachGroup=1
         return numbersInEachGroup 
     # Creates the groups for allocation and returns the number of 1:1 ratio 
groups
     def createGroups(self):
```
*Πανεπιστήμιο Θεσσαλίας: Διπλωματική Εργασία*

32

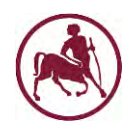

```
 self.treatmentGroups = [] 
         self.groupOfDigis=[[]] 
         lbound=0
         currentGroup=1
         numbersInEachGroup=self.defineNumbersInEachGroup() 
         # Creates all possible combinations of the treatments and returns the 
         # number of blocks in 1:1 ratio
         uniqueBlocks=self.createCombinationsOfTreatments() 
         excludeDigits=self._NUMBER_OF_DIGITS % uniqueBlocks 
         ubound=self._NUMBER_OF_DIGITS-excludeDigits 
         if (excludeDigits>0):
             lbound=1
             ubound=ubound+1
         numberInCurrentGroup=1
         for i in range(lbound, ubound): 
             self.groupOfDigis[currentGroup-1].append(i)
             if numberInCurrentGroup==numbersInEachGroup: 
                  numberInCurrentGroup=1
                  self.numberOfGroups=currentGroup 
                  currentGroup=currentGroup+1
                  if i<ubound-1: 
                      self.groupOfDigis.append([]) 
             else: 
                  numberInCurrentGroup=numberInCurrentGroup+1
         return uniqueBlocks 
     # Allocate subjects to groups 
     def allocateSubjects(self):
         self.allocation=[] 
         self.randomNumber=[] 
         # Creating the groups
         noOfGroups=self.createGroups() 
         lbound=self.groupOfDigis[0][0] 
         ubound=self.groupOfDigis[len(self.groupOfDigis)-
1][len(self.groupOfDigis[len(self.groupOfDigis)-1])-1] 
         currentSubject=0
         while currentSubject<self.numberOfSubjects: 
             randomNumber=random.randint(lbound, ubound) 
             currentGroup=0
             while (currentGroup<noOfGroups): 
                  if randomNumber in self.groupOfDigis[currentGroup]: 
                     y=0 self.randomNumber.append(randomNumber)
```
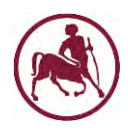

```
 while (y<self.newNumberOfBlocks): 
self.allocation.append(self.treatmentGroups[currentGroup][y]) 
                         y=y+1 currentSubject=currentSubject+1
                 currentGroup=currentGroup+1
     # Override: prints the block size too
     def consoleOutput(self):
         # The name of the randomization
         output=self.getOutputHeader() 
         # Allocation
         for i in range(0, len(self.allocation)): 
             if i % self.newNumberOfBlocks==0: 
                 output=output+'Subject {0:3d} is allocated to treatment {1} 
(Random number: {2})\n'.format(i+1, self.allocation[i], 
self.randomNumber[i/self.newNumberOfBlocks]) 
             else: 
                 output=output+'Subject {0:3d} is allocated to treatment 
{1}\n'.format(i+1, self.allocation[i]) 
         output=output+self.possibleImbalance() 
         return output 
     def getOutputHeader(self):
         # The name of the randomization
         output=self.getName()+'\n\n'
         # The Number of Subjects
         output=output+'Number of Subjects: %d\n'%(self.numberOfSubjects) 
         output=output+'Number of Treatments: %d\n'%(self.numberOfTreatments) 
         output=output+'Group of digits: %s\n\n'%(str(self.groupOfDigis)) 
         # The block size used e.g. 2,4,6,8
         output=output+'Block Size: %d (%s)'%(self.numberOfBlocks, 
str(self.treatmentGroups))+'\n\n'
         return output 
     # Returns the letters of the treatments based on the number of treatments
     def getASCIITreatments(self):
         ascii=''
         for i in range (0, self.numberOfTreatments): 
             ascii=ascii+chr(65+i)
         return ascii 
     # Setters
     # Sets the size of the blocks
     def setSizeOfBlocks(self, numberOfBlocks): 
         if (numberOfBlocks in
self.PERMUTED_LIST[str(self.numberOfTreatments)]): 
             self.numberOfBlocks=numberOfBlocks 
             self.newNumberOfBlocks=self.numberOfBlocks 
         else:
```
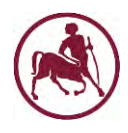

#### raise

Exception(*self*.\_ERROR\_MSG\_NUMBER\_OF\_BLOCKS+str(sorted(*self*.PERMUTED\_LIST[str( *self*.numberOfTreatments)])))

```
 # Sets the number of the treatments
     def setNumberOfTreatments(self, numberOfTreatments): 
         if numberOfTreatments<2 or
numberOfTreatments>self._MAX_NUMBER_OF_TREATMENTS: 
             raise Exception(self._ERROR_MSG_NUMBER_OF_TREATMENTS) 
         else: 
             self.numberOfTreatments=numberOfTreatments 
     # Getters
     # Gets the name of the randomization
     def getName(self):
         return 'Permuted Blocks'
     def getInternal(self):
         return 'PERMUTED'
     def getSizeOfBlocks(self):
         return self.newNumberOfBlocks 
     def getTreatmentGroups(self):
```
return *self*.treatmentGroups

```
if __name__ == '__main__": try: 
         x=permutedBlocks() 
         x.setNumberOfTreatments(5) 
         x.setSizeOfBlocks(5) 
         x.setNumberOfSubjects(12) 
         x.allocateSubjects() 
         print x.consoleOutput() 
     except Exception as e:
         print e
```
### <span id="page-34-0"></span>**8.5. Κλάση stratifiedRandomization**

```
"""
Author: Theodoros Mprotsis
              (MSc Research Methodology in Biomedicine, Biostatistics and 
Clinical Bioinformatics" at University of Thessaly)
Year: 2014/2015
Description: Develop a software in Python for performing different types of 
randomization (simple,
              stratified and block randomization)
"""
```
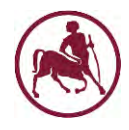

```
from simpleRandomization import simpleRandomization 
from permutedBlocks import permutedBlocks
```
import itertools

*"""*

 *Stratified Randomization*

 *------------------------*

 *The stratified randomization method addresses the need to control and balance the* 

 *influence of covariates. This method can be used to achieve* 

 *balance among groups in terms of subjects baseline characteristics (covariates).*

 *(source: http://www.ncbi.nlm.nih.gov/pmc/articles/PMC3136079)*

```
 Restriction: The stratified randomization class works for two, three, 
four and five treatments
"""
```
class **stratifiedRandomization**(simpleRandomization, permutedBlocks):

```
 # Error Messages
     _ERROR_MSG_NUMBER_OF_TREATMENTS='Number of treatments must be 2, 3, 4 or 
5'
```

```
 # Constant variables
     _MAX_NUMBER_OF_TREATMENTS=5
     _LEFT_OUTPUT_SPACES=16
     # Constructor
     def __init__(self):
         simpleRandomization.__init__(self) 
         permutedBlocks.__init__(self) 
         self.strata=[] 
         self.noOfSubjectsInEachGroup=0
     # Allocate subjects to groups
     def allocateSubjects(self):
         self.allocation=[] 
         if self.strata: 
             self.numberOfStrata=self.getNumberOfStrata() 
             self.noOfSubjectsInEachGroup=self.numberOfSubjects 
             for i in range(0, self.getNumberOfStrata()): 
self.strataRandomization.setNumberOfTreatments(self.numberOfTreatments) 
                  if self.strataRandomization.getInternal()=='PERMUTED':
```

```
self.strataRandomization.setSizeOfBlocks(self.getSizeOfBlocks())
```
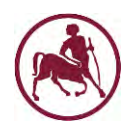

```
self.strataRandomization.setNumberOfSubjects(self.noOfSubjectsInEachGroup) 
                 self.strataRandomization.allocateSubjects() 
self.allocation.append(self.strataRandomization.getAllocation()) 
self.strataRandomization.setNumberOfSubjects(self.numberOfSubjects) 
         else: 
             raise Exception(self._ERROR_MSG_NO_STRATA_DEFINED) 
     # Override
     # Shows the the possible imbalance in randomization with the treatments 
     def possibleImbalance(self):
         returnvalue='Imbalance\n\n'
         for i in range(0, self.numberOfStrata): 
             returnValue1=''
             returnValue2=''
             for j in range(0, self.numberOfTreatments): 
                 returnValue1 = returnValue1 + chr(j+65) + '/'
                 returnValue2 = 
returnValue2+str(self.allocation[i].count(chr(j+65)))+'/'
             returnvalue=returnvalue+'%s'%(self.combineGroupHeaders()[i])+' 
{'+returnValue1[:-1]+' ('+returnValue2[:-1]+')}\n'
         return returnvalue 
     # Combines all stratas
     def combineStrata(self, arrays): 
         out=[] 
         for t in itertools.product(*arrays): 
             out.append(t) 
         return out
     # Override: prints the block size too
     def consoleOutput(self):
         maximumLengthOfCombinedGroups=self.getMaximumLengthOfCombinedGroups() 
         # Main header
         output=self.getName()+'\n\n'
         # Header from the corresponding randomization of the groups
         output=output+'Randomization between groups: 
%s'%(self.strataRandomization.getOutputHeader())+'\n'
         output=output+' '*self._LEFT_OUTPUT_SPACES 
         for i in range(0, len(self.combineStrata(self.strata))): 
             output=output+'{0:{1}s}'.format(self.combineGroupHeaders()[i], 
maximumLengthOfCombinedGroups)
         output=output+'\n'
         output=output+' '*self._LEFT_OUTPUT_SPACES+'-
'*(len(self.combineStrata(self.strata))*maximumLengthOfCombinedGroups-1) 
         output=output+'\n'
```
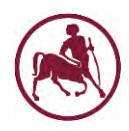

```
 for i in range(0, len(self.allocation[0])):
             output=output+'Subject {0:3d} '.format(i+1) 
              for j in range(0, len(self.allocation)): 
                  output=output+'{0:{1}s}'.format(self.allocation[j][i], 
maximumLengthOfCombinedGroups)
             output=output+'\n'
         output=output+'\n'+self.possibleImbalance() 
         return output 
     # Combines the group headers
     def combineGroupHeaders(self):
         groupHeaders=[] 
         for i in range(0, len(self.combineStrata(self.strata))): 
             header=''
             for j in range(0, len(self.combineStrata(self.strata)[i])): 
                  header=header+self.combineStrata(self.strata)[i][j]+'/'
              # Remove the last /
             header=header[:-1] 
              groupHeaders.append(header) 
         return groupHeaders 
     # Setters
    # Sets the Strata e.g. age \langle 50, 20 \rangle = 50, 1-3 +ve nodes, \langle 20, 40 \rangle = 4 +ve nodes
     def setStrata(self, strata):
         if strata.strip()<>'': 
             strata=strata.replace(', ', ',').replace(' ,', ',') 
              self.strata.append(strata.split(','))
             maxgroups=1
             for i in range(0, len(self.strata)): 
                  maxgroups=maxgroups*len(self.strata[i])
              if (maxgroups==1):
                  raise Exception(self._ERROR_MSG_STRATA_FORMAT) 
     # Sets the randomization between the groups
     def setRandomization(self, strataRandomization): 
         if strataRandomization=='SIMPLE': 
              self.strataRandomization=simpleRandomization() 
         elif strataRandomization=='PERMUTED': 
             self.strataRandomization=permutedBlocks() 
         else: 
             raise Exception(self._ERROR_MSG_STRATA_SUB_RANDOMIZATION) 
     # Sets the number of treatments
     def setNumberOfTreatments(self, numberOfTreatments): 
         if numberOfTreatments<2 or
numberOfTreatments>self._MAX_NUMBER_OF_TREATMENTS: 
              raise Exception(self._ERROR_MSG_NUMBER_OF_TREATMENTS) 
         else:
```
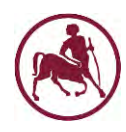

```
 self.strata=[] 
             self.numberOfTreatments = numberOfTreatments 
     # Getters
     # Gets the number of strata
     def getNumberOfStrata(self):
        n=1 for i in range(0, len(self.strata)): 
             n=n*len(self.strata[i]) 
         return n 
    # Gets the maximum length of the combined strata
     def getMaximumLengthOfCombinedGroups(self):
         maxLength=0
         for i in range(0, len(self.combineStrata(self.strata))): 
             groupName=''
             for j in range(0, len(self.combineStrata(self.strata)[i])): 
                  groupName=groupName+self.combineStrata(self.strata)[i][j]+'/'
             groupName=groupName[:-1] 
             if len(groupName)>maxLength: 
                  maxLength=len(groupName) 
         return maxLength+1
     def getName(self):
         return 'Stratified Randomization'
     def getInternal(self):
         return 'STRATIFIED'
if __name__ == '__main__": try: 
         x=stratifiedRandomization() 
         x.setNumberOfSubjects(12) 
         x.setNumberOfTreatments(2) 
         x.setSizeOfBlocks(2) 
         x.setStrata('male, female') 
         x.setStrata('age<50, age>=50') 
        #x.setStrata('1-3 +ve nodes, >= 4 +ve nodes')
         x.setRandomization('PERMUTED') 
         x.allocateSubjects() 
         print x.consoleOutput() 
     except Exception as e:
         print e
```
### <span id="page-38-0"></span>**8.6. Κλάση blockRandomization**

*Author: Theodoros Mprotsis*

*Πανεπιστήμιο Θεσσαλίας: Διπλωματική Εργασία*

*"""*

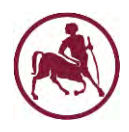

```
 (MSc Research Methodology in Biomedicine, Biostatistics and 
Clinical Bioinformatics" at University of Thessaly)
Year: 2014/2015
Description: Develop a software in Python for performing different types of 
randomization (simple,
               stratified and block randomization)
"""
from randomization import randomization 
import random 
"""
   Block Randomization
   -------------------
   Block randomization restricts randomization to ensure approximately equal 
numbers 
   of patients on each treatment. In block randomization, we consider the 
patients 
  in blocks of a specific size and we assign the treatments to blocks 
randomly.
"""
```
class **blockRandomization**(randomization):

```
 # Constructor
 def __init__(self):
     randomization.__init__(self) 
     self.numberOfSubjectsInEachBlock=0
     self.treatmentGroups=[] 
     self.groupOfDigis=[[]] 
     self.permutedDigits=[0,1,2,3,4,5,6,7,8,9] 
     self.numberOfBlocks=0
```
 # Creating groups def **createGroups**(*self*):

### *self*.groupOfDigis=[[]]

```
 # Calculating the possible numbers of subjects in each block and get 
the maximum of them
         self.numberOfSubjectsInEachBlock=self.numberOfBlocks
```

```
 # Calculating the numbers in each sub group e.g [1,2],[3,4],[5,6] 
when there are three
         # treatments
```
#### numbersInEachTreatmentGroup=*self*.numberOfSubjectsInEachBlock/*self*.numberOfTre atments

currentGroup=1

```
Πανεπιστήμιο Θεσσαλίας: Διπλωματική Εργασία
```
40

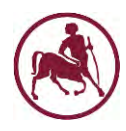

```
 numberInCurrentGroup=1
         lbound=0
         excludeDigits = self._NUMBER_OF_DIGITS % self.numberOfTreatments 
         ubound=self.numberOfSubjectsInEachBlock+excludeDigits 
        if (excludeDigits > 0):
             lbound=excludeDigits 
         for i in range(lbound, ubound): 
             self.groupOfDigis[currentGroup-1].append(i)
             if numberInCurrentGroup==numbersInEachTreatmentGroup: 
                 numberInCurrentGroup=1
                 self.numberOfGroups=currentGroup 
                 currentGroup=currentGroup+1
                 if i<ubound-1: 
                      self.groupOfDigis.append([]) 
             else: 
                 numberInCurrentGroup=numberInCurrentGroup+1
         return
     # Allocate subjects (patients) to groups (treatments)
     def allocateSubjects(self):
         self.randomNumber=[] 
         self.allocation=[] 
         # Creating the groups
         self.createGroups() 
         currentTreatmentGroup=0
         nOfTreatmentGroups=self.numberOfTreatments 
nOfpermutedBlocks=self.numberOfSubjects/self.numberOfSubjectsInEachBlock
        for i in range(\theta, nOfpermutedBlocks):
             random.shuffle(self.permutedDigits) 
             for j in self.permutedDigits: 
                 for y in range(currentTreatmentGroup, nOfTreatmentGroups): 
                      if j in self.groupOfDigis[y]:
                          self.randomNumber.append(j) 
                         self.allocation.append(chr(y+65))
     # Output in the console 
     def consoleOutput(self):
         output=self.getName()+'\n\n'
         output=output+'Number of Subjects: %d\n'%(self.numberOfSubjects) 
         output=output+'Number of Treatments: %d\n'%(self.numberOfTreatments) 
         output=output+'Group of digits: %s\n\n'%(str(self.groupOfDigis)) 
         blockNumber=0
```
*Πανεπιστήμιο Θεσσαλίας: Διπλωματική Εργασία*

41

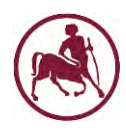

```
 if i % self.numberOfSubjectsInEachBlock==0: 
                 blockNumber=blockNumber+1
                 output=output+'Block {0:2d}: Subject {1:3d} is allocated to 
treatment {2} (Random number: {3})\n'.format(blockNumber, i+1, 
self.allocation[i], self.randomNumber[i]) 
             else: 
                 output=output+' Subject {0:3d} is allocated to 
treatment {1} (Random number: {2})\n'.format(i+1, self.allocation[i], 
self.randomNumber[i]) 
         output=output+self.possibleImbalance() 
         return output 
     # Getters
     def getName(self):
         return 'Block Randomization'
     def getInternal(self):
         return 'BLOCK'
     def getAllocation(self):
         return self.allocation 
     # Gets the maximum number of blocks
     # return: array
     def getNumbersOfSubjectsInBlock(self, numberOfSubjects): 
         subjectsInEachBlock=[] 
         permutedDigits=[0,1,2,3,4,5,6,7,8,9] 
         for i in [10,9,8,7,6,5,4,3,2,1]:
             if numberOfSubjects % i==0: 
                 if i % self.numberOfTreatments==0: 
                      self.numberOfSubjects=numberOfSubjects 
                     subjectsInEachBlock.append(i) 
             else: 
                permutedDigits.pop() # removes the last entry from the array
permutedDigits
         if subjectsInEachBlock: 
             return subjectsInEachBlock 
         else: 
             return self.getNumbersOfSubjectsInBlock(numberOfSubjects+1) 
     # Gets the maximum number of subjects in each block 
     def getMaxNumberOfSubjectsInBlock(self, numberOfSubjects): 
         return self.getNumbersOfSubjectsInBlock(numberOfSubjects)[0] 
     # Setters
     # Sets the maximum number of subjects in each block
     def setSizeOfBlocks(self, numberOfBlocks): 
         if (numberOfBlocks in
self.getNumbersOfSubjectsInBlock(self.numberOfSubjects)): 
             self.numberOfBlocks=numberOfBlocks 
         else:
```
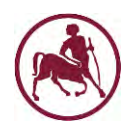

#### raise

```
Exception(self._ERROR_MSG_NUMBER_OF_BLOCKS+str(sorted(self.getNumbersOfSubjec
tsInBlock(self.numberOfSubjects))))
```

```
if __name__ == "__main__": 
     try: 
         x=blockRandomization() 
         x.setNumberOfSubjects(10) 
         x.setNumberOfTreatments(2) 
         x.setSizeOfBlocks(2) 
         x.allocateSubjects() 
         print x.consoleOutput() 
     except Exception as e:
         print e
```
### <span id="page-42-0"></span>**8.7. Module setup**

Αν υπάρχουν δικαιώματα διανομής του αρχείου msvcr110.dll, τότε μπορεί να εκτελεστεί το παρακάτω module για την δημιουργία εκτελέσιμου αρχείου. Η δημιουργία του εκτελέσιμου αρχείου (python setup.py py2exe) γίνεται μέσω της γραμμής εντολών (command line) στον φάκελο που βρίσκονται τα αρχεία του κώδικα της Python [\[9\].](#page-18-5)

```
from distutils.core import setup 
from glob import glob 
import py2exe 
data_files = [("Microsoft.VC11.CRT", glob(r'C:\Program Files (x86)\Microsoft 
Visual Studio 11.0\VC\redist\x86\Microsoft.VC110.CRT\*.*'))]
setup(console=['guiRandomization.py'],
       data_files=data_files)
```